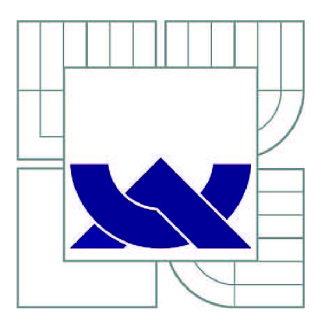

# VYSOKÉ UČENÍ TECHNICKÉ V BRNĚ

BRNO UNIVERSITY OF TECHNOLOGY

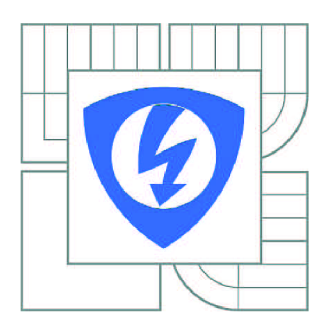

FAKULTA ELEKTROTECHNIKY A KOMUNIKAČNÍCH **TECHNOLOGIÍ** ÚSTAV VÝKONOVÉ ELEKTROTECHNIKY A ELEKTRONIKY

FACULTY OF ELECTRICAL ENGINEERING AND COMMUNICATION DEPARTMENT OF POWER ELECTRICAL AND ELECTRONIC ENGINEERING

# LEVITAČNÍ ELEKTROMAGNET

LEVITATION ELECTROMAGNET

BAKALÁŘSKÁ PRÁCE BACHELOR'S THESIS

**AUTOR PRÁCE** AUTHOR

MICHAL KADLEC

VEDOUCÍ PRÁCE **SUPERVISOR** 

doc. Dr. Ing. MIROSLAV PATOČKA

BRNO 2011

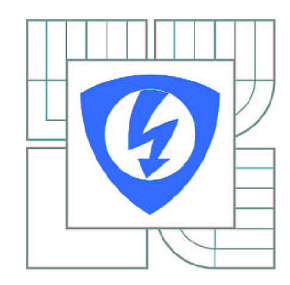

**VYSOKÉ UČENÍ TECHNICKÉ V BRNĚ** 

**Fakulta elektrotechniky a komunikačních technologií** 

**Ústav výkonové elektrotechniky a elektroniky** 

# **Bakalářská práce**

bakalářský studijní obor **Silnoproudá elektrotechnika a elektroenergetika** 

*Student:* Michal Kadlec *ID:* 106517 *Ročník:* 3 *Akademický rok:* 2010/2011

**NÁZEV TÉMATU:** 

### **Levitační elektromagnet**

#### **POKYNY PRO VYPRACOVÁNÍ:**

1. Zaměřte se na problematiku levitačních elektromagnetu, využitelných v oblasti rychlovlaků a magnetických ložisek.

2. Proveďte elektromagnetický a konstrukční návrh levitačního magnetu zvolených parametrů.

3. Vytvořte matematický model levitačního elektromagnetu i model řídicích a výkonových obvodů měniče.

#### **DOPORUČENÁ LITERATURA:**

Dle pokynů vedoucího

*Termín zadání:* 23.9.2010 *Termín odevzdání:* 30.5.2011

*Vedoucí práce:* doc. Dr. Ing. Miroslav Patočka

**doc. Ing. Petr Toman, Ph.D.**  *Předseda oborové rady* 

#### **UPOZORNĚNÍ:**

Autor bakalářské práce nesmí při vytváření bakalářské práce porušit autorská práva třetích osob, zejména nesmí zasahovat nedovoleným způsobem do cizích autorských práv osobnostních a musí si být plně vědom následků porušení ustanovení § 11 a následujících autorského zákona č. 121/2000 Sb., včetně možných trestněprávních důsledků vyplývajících z ustanovení části druhé, hlavy VI. díl 4 Trestního zákoníku č.40/2009 Sb.

#### **Abstrakt**

Tato bakalářská práce se zabývá magnetickou levitací a vlastním návrhem elektromagnetu. Při návrhu elektromagnetu je kladen požadavek na minimální objem konstrukce a je proveden dvěma způsoby. Je zde také proveden návrh matematického modelu magnetu i řídicích obvodů a simulace řízení. Získané poznatky lze aplikovat při návrhu elektromagnetu v technické praxi.

#### **Abstract**

This bachelors work deals with magnetic levitation and design of the electromagnet. The design of the electromagnet is a demand for a minimum amount of constructionand is performed in two ways. It also made a proposal of a mathematical model of the magnet control circuit and control simulation. The knowledge gained can be used tothe design of the electromagnet in engineering practice.

#### **Klíčová slova**

Levitace • Maglev • Magnetismus • Permanentní magnet • Elektromagnetická levitace (EMS) • Elektrodynamická levitace (EDS) • Transrapid • Lineární synchronní motor s dlouhým statorem (LSM) • Aerodynamická brzda • Shinkansen • Inductrack

#### **Keywords**

Levitation • Maglev • Magnetism • Electromagnetic suspension (EMS) • Electrodynamic suspension (EDS) • Transrapid • Linear synchronous motor (LSM) • Aerodynamic brake • Shinkansen • Inductrack •

#### **Bibliografická citace**

KADLEC, M. Levitační elektromagnet. Brno: Vysoké učení technické v Brně, Fakulta elektrotechniky a komunikačních technologií, 2011. 34 s.

Vedoucí bakalářské práce doc. Dr. Ing. Miroslav Patočka.

#### **Prohlášení**

Prohlašuji, že svou bakalářskou práci na téma Magnetická levitace jsem vypracoval samostatně pod vedením vedoucího bakalářské práce a s použitím odborné literatury a dalších informačních zdrojů, které jsou všechny citovány v práci a uvedeny v seznamu literatury na konci práce.

Jako autor uvedené bakalářské práce dále prohlašuji, že v souvislosti s vytvořením této bakalářské práce jsem neporušil autorská práva třetích osob, zejména jsem nezasáhl nedovoleným způsobem do cizích autorských práv osobnostních a jsem si plně vědom následků porušení ustanovení § 11 a následujících autorského zákona č. 121/2000 Sb., včetně možných trestněprávních důsledků vyplývajících z ustanovení § 152 trestního zákona č. 140/1961 Sb.

V Brně dne Podpis autora

#### **Poděkování**

Děkuji vedoucímu bakalářské práce Doc. Dr. Ing, Miroslavu Patočkovi za účinnou metodickou, pedagogickou a odbornou pomoc a další cenné rady při zpracování mé bakalářské práce.

V Brně dne Podpis autora

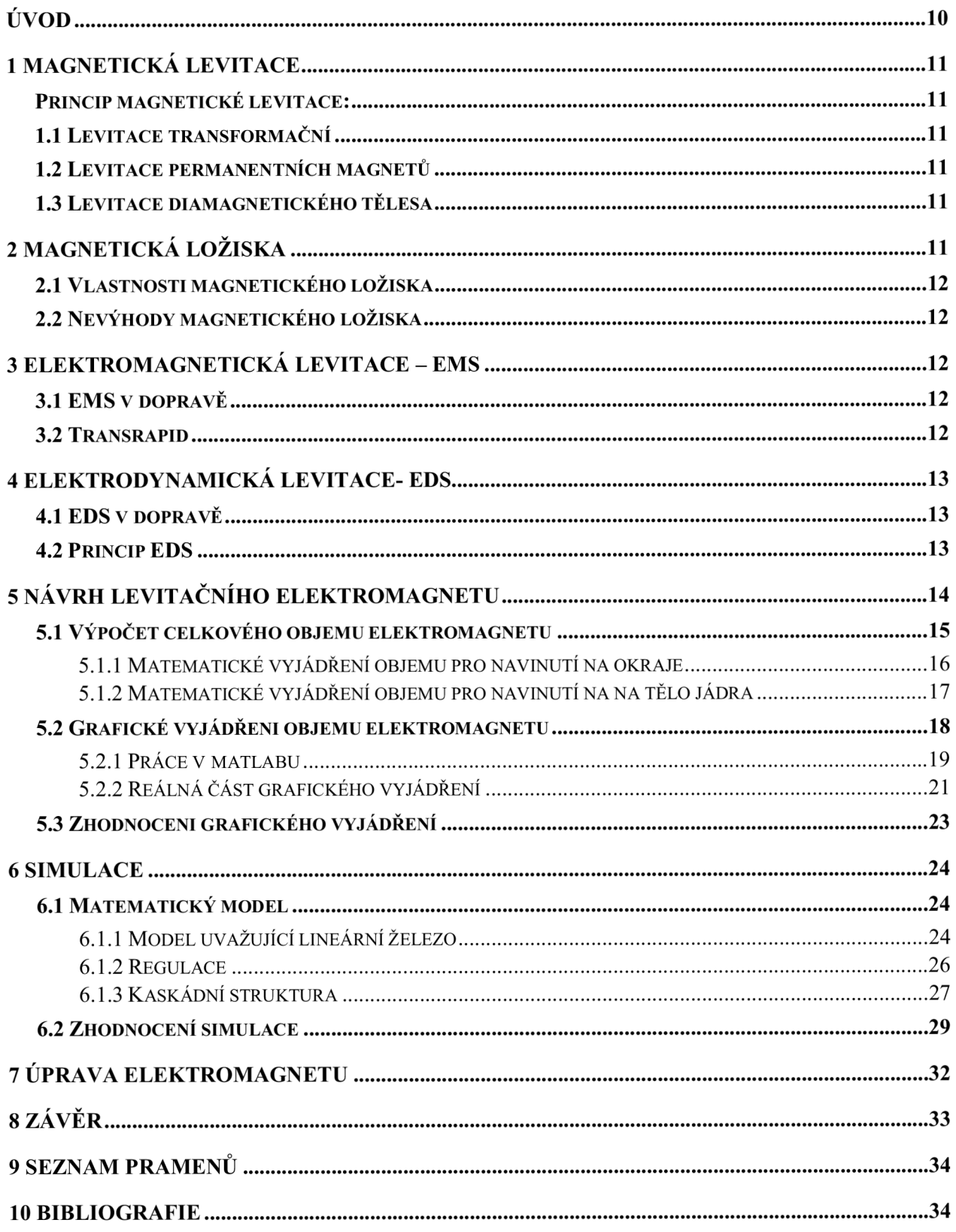

# S**EZNAM OBRÁZKŮ**

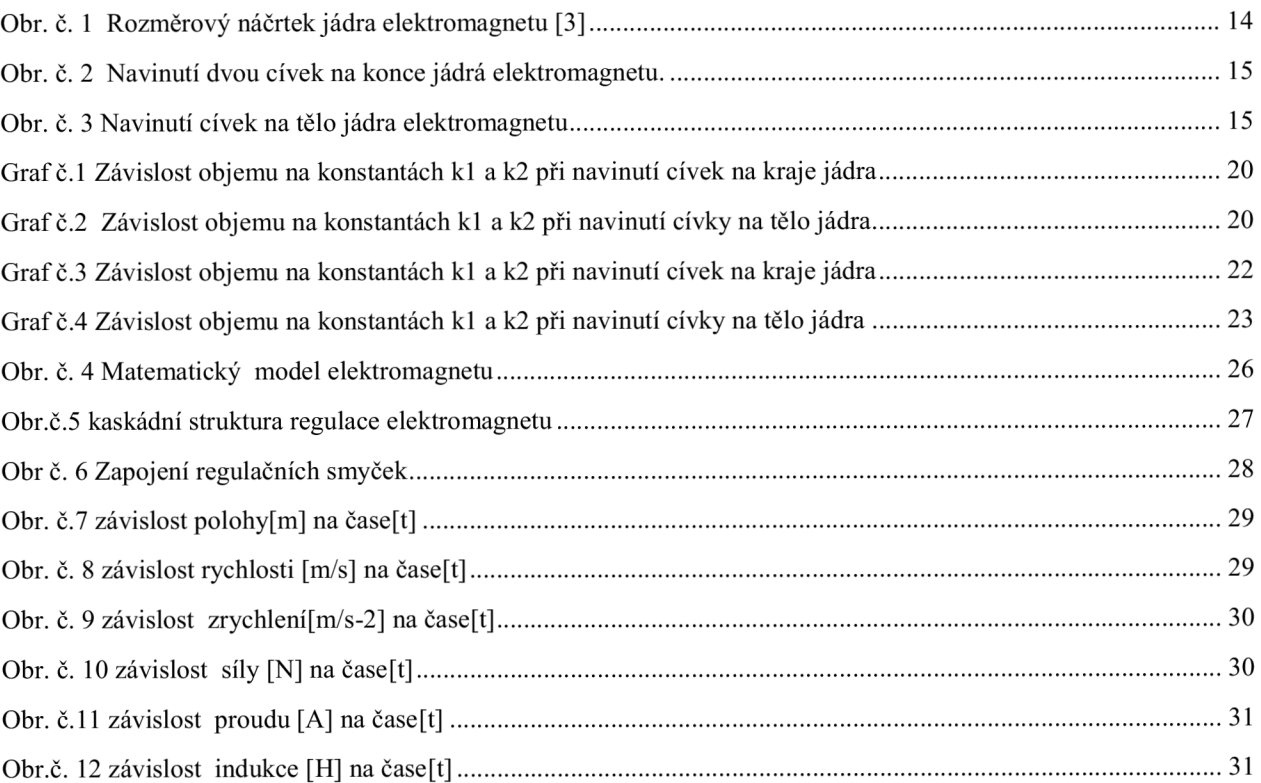

# **ÚVOD**

Téma magnetické levitace je velmi obsáhlé téma, v této práci jsem se rozhodl věnovat jen úzce zaměřené ěásti tohoto tématu. Jíž používaným technologiím levitace a to především technologiím levitujících rychlo vlaků a magnetickým ložisek, abychom si udělali představu o principu funkce magnetické levitace.

Dále jsem se v této práci zaměřil na vlastní návrh levitujícího elektromagnetu s požadavky na minimální konstrukční vlastnosti (s požadavky na minimální objem). Řešení této problematiky se pokusím provést několika způsoby. Matematickým a pro názornost též grafickým řešením. K řešení této problematiky bylo využito softwarového balíku MATLAB.

V závěrečná část pojednává o simulaci elektromagnetu a o návrhu jeho řízení. Tato část práce byla také prováděna v softwarovém balíku MATLAB . Simulace napomůže jasnějšímu pochopení funkčního vzorku na naší škole. V závěru práce je uvedeno několik grafických průběhů jevů nastávajících v různých částech elektromagnetu. Na úplném konci práce je též uvedeno seznámení s funkčním vzorkem elektromagnetu, který byl v rámci bakalářské práce opraven.

# **1 MAGNETICKÁ LEVITACE**

Potlačení gravitace by umožnilo vznášení čili levitaci předmětů a lidí v prostoru. Zkoumáním vlastností elektromagnetického pole se dospělo k závěru, že levitaci lze realizovat, a to několika způsoby. My se budeme zabývat levitací, u níž využíváme magnetické pole. Hovoříme tedy o magnetické levitaci. V angloamerické literatuře se tento technický jev zkráceně označuje slovem maglev.

#### Princip magnetické levitace:

V této práci se budu podrobněji věnovat dvěma principům magnetické levitace. A to elektromagnetické levitaci (EMS), elektrodynamické levitaci (EDS) a také magnetickým ložiskům bez tření. Chtěl bych se v této kapitole ve zkratce též věnovat i jiným způsobům levitace.

### **1.1 Levitace transformační**

Vložíme-li vodivé těleso do magnetického pole, naindukuje se v něm transformační napětí, toto transformační napětí vyvolá vířivé proudy, které jsou svým magnetickým polem v interakci s primárním magnetickým polem. A tím dochází k levitaci vodivého tělesa.

### **1.2 Levitace permanentních magnetů**

K magnetické levitaci mne dovedli právě permanentní magnety jejich shodné póly se navzájem odpuzují. Tento způsob však přesně vzato nesplňuje princip magnetické levitace. Je-li kladen požadavek na stabilitu tělesa musí být permanentní magnety ukotveny a tím padá přesná definice levitace v prostoru.

## **1.3 Levitace diamagnetického tělesa**

Vložíme-li diamagnetické těleso do magnetického pole, bude toto těleso z pole vypuzováno. Jestliže bude hmotnost tělesa a síla magnetického pole v rovnováze, bude nám těleso zaujímat stabilní polohu.

# **2 MAGNETICKÁ LOŽISKA**

S vývojem magnetického ložiska se začalo v polovině 20. století, v dnešní době se již běžně vyrábějí. Rotující část ložiska je v prostoru udržována magnetickým polem ve stálé poloze. Tato ložiska se rozdělují na pasivní a aktivní podle toho jestli ke své funkci potřebují dodávat elektrickou energii. Magnetická ložiska mají široké uplatnění. Od přístrojů vyžadujících velkou nosnost až po mikropřístroje.

# **2.1 Vlastnosti magnetického ložiska**

- Minimální třecí odpor
- Jsou velmi tichá při jejich provozu nevzniká hluk.
- Nedochází k oteplování ložiska a tím k odporu tření.
- Mohou pracovat i při extrémních otáčkách (přes 100 000 ot./min).
- Mohou být použita v chemicky agresivních podmínkách .
- Můžou pracovat i při extrémních teplotách.
- Velkou výhodou je ji dlouhá životnost neboť tato ložiska se neopotřebovávají.

# **2.2 Nevýhody magnetického ložiska**

Tato ložiska jsou složitější, potřebují elektronické zařízení, které snižuje jejich spolehlivost. Stoupají nároky na prostor. Menší měrná nosnost a dynamická tuhost. Vzhledem k složitosti jsou i podstatně cenově náročnější

# **3 ELEKTROMAGNETICKÁ LEVITACE - EMS**

Elektromagnetická levitace- EMS (Electro-Magnetic Suspension), známá jako jako levitace přitahování elektromagnetu k feromagnetickému tělesu. Tento způsob levitace je velmi nestabilní, a proto musí být doplněn zpětnovazební smyčkou budícího proudu elektromagnetu, abychom dosáhli rovnovážné polohy.

## **3.1 EMS v dopravě**

Využití EM S v dopravě jde o levitaci vozové soupravy s využitím elektromagnetu, který je součástí soupravy a volně se přitahuje k vodící dráze. Vzhledem k nestabilitě systému s proměnlivou zátěží je nezbytné, aby tato souprava byla opatřena zpětnovazební regulační smyčkou, která zajistí stabilní vzdálenost soupravy od vodící dráhy. Tento systém pracuje na velmi malé vzduchové mezeře (10-15 mm). Z tohoto důvodu jsou kladeny větší požadavky na konstrukci soupravy a dráhy což vede k vyšším nákladům. Výhodou toho to systému je to, že souprava může levitovat i v klidové poloze a proto odpadají veškeré nároky na podvozek Nejpropracovanější projekt této soupravy v Evropě vznikl v Německu s názvem Transrapid.

## **3.2 Transrapid**

Pro transrapid se buduje dráha ze železo betonu ve tvaru T. Tato dráha je vedena ve výši 2 až 20 metrů nad zemí. Na spodní části této dráhy jsou umístěny pakety z dynamových plechů se statorovým vinutím. V těchto paketech je po celé délce dráhy umístěno třífázové vynutí při napájeni ze sítě se vytváří postupné magnetické pole, které unáší elektromagnety uložené v rámu

vozidla. A na boční straně jsou zabudované vodící magnety, které udržuji sopravu ve středové ose dráhy.

Transrapid je poháněn lineárním synchronním motorem s dlouhým statorem. Stator je proveden v požadované délce a umístěn do vodící dráhy. Rotor tvoří stejnosměrné magnety, které jsou uloženy v rámu vozidla a plní též levitační funkci. Brzdění soupravy se provádí přepólováními na synchronní generátor.

Pro snížení ztrát je stator umístěn v drážkách a rozdělen na sekce o délce o něco málo větší než je cela souprava a pří průjezdu soupravy jsou z centra pomocí řízeni spouštěny jen jednotlivé úseky, kterými souprava projíždí.

Rychlost soupravy je regulována frekvencí. Napájecí statorové veličiny lze regulovat v těchto mezích napětí OV až 7,8KV frekvence 0Hz až 215Hz a proud OA až 1,2KA.

# **4 ELEKTRODYNAMICKÁ LEVITACE- EDS**

Elektrodynamická levitace  $-EDS$  (electro – dynamic suspension). Tento způsob levitace pracuje na principu odpuzování stejnosměrného elektromagnetu od pohybujícího se vodivého pásu. Tento způsob levitace na rozdíl od EM S nefunguje ve statické poloze, a proto je nutné uvést nějakým způsobem vodivý pás do pohybu aby se v něm na idukovali vířivé proudy a uvedli těleso do stavu levitace.

### **4.1 EDS v dopravě**

Projektování dopravních systémů na principu EDS se zabývají různé firmy po celém světě. Nejlepších výsledků bylo dosaženo v Japonsku na principu EDS se zde vytváří vozidla ML U (Magnetic levitation Unit). Na vývoji těchto vozidel se podílí japonské železnice spolu s firmami Mitsubishi, Toshiba a Hitachi.

### **4.2 Princip EDS**

Dráha budovaná pro dopravu soupravy pomocí EDS je stavěna do tvaru U. Souprava se pohybuje uvnitř dráhy a je opatřena elektromagnety, které jsou buzené supravodivými cívka. Tyto cívky je nutné chladit tekutým héliem na teplotu -270°C. V dráze můžou být zabudované masivní hliníkové pásy, popřípadě pás s obdélníkovými otvory anebo cívky spojené nakrátko.

Princip pohonu je stejný jako u EMS. Rozdíl spočívá pouze v tom že souprava začne levitovat až v pohybu proto musí být podvozek této soupravy opatřen koly. Dosáhne li rychlosti přibližně 80 Km/h začnou se indukovat dostatečně velké proudy které s magnetickým polem začnou levitovat soupravu. Levitovaná souprava se pohybuje ve výšce lOOmm až 150mm.

Základní jednotku tvoří dvakrát dvě dvojice cívek, zabudované v obou bočních stěnách, tedy celkem osm cívek. Supravodivé cívky na podvozku soupravy jsou vůči levitačním cívkám

umístěny o něco níže pod středem horní a dolní levitační cívky. Při rozjezdu se do dolních cívek indukují proudy větší než do horních cívek. Cívky jsou spolu propojeny tak, že proud protékající spodní cívkou protéká vrchní cívkou v opačném smyslu. Podvozek je tedy vrchni cívkou přitahován a spodní odpuzován. Cívky v bočních stěnách též zajišťují boční stabilitu. V dráze jsou cívky propojeny pod jízdní dráhou tak, že při odchylce vozidla se zvětší proudy u menší vzduchové mezery a naopak. Tím je vozidlo drženo na středu jízdní dráhy

Brzdný systém tvoří tři nezávislé brzdy - elektrodynamická rekuperační, třecí a aerodynamická.

*Dosavadní problematika byla řešena za pomocí zdrojů.[01 ][02][4][6]* 

# **5 NÁVRH LEVITAČNÍHO ELEKTROMAGNETU**

Návrh elektromagnetu na principu EMS je směrován na nejmenší objem celé konstrukce. Jádro elektromagnetu (obr.č. 1) a dvěma ideálními způsoby navinuté cívky (obr.č. 2) a (obr.č. 3) .Z těchto dvou způsobu navinutí cívek se pokusím zvolit nej lepší způsob navinutí a nejideálnějším způsobem rozvrhnout konstanty k1 a k2, které určují poměr velikosti elektromagnetu.

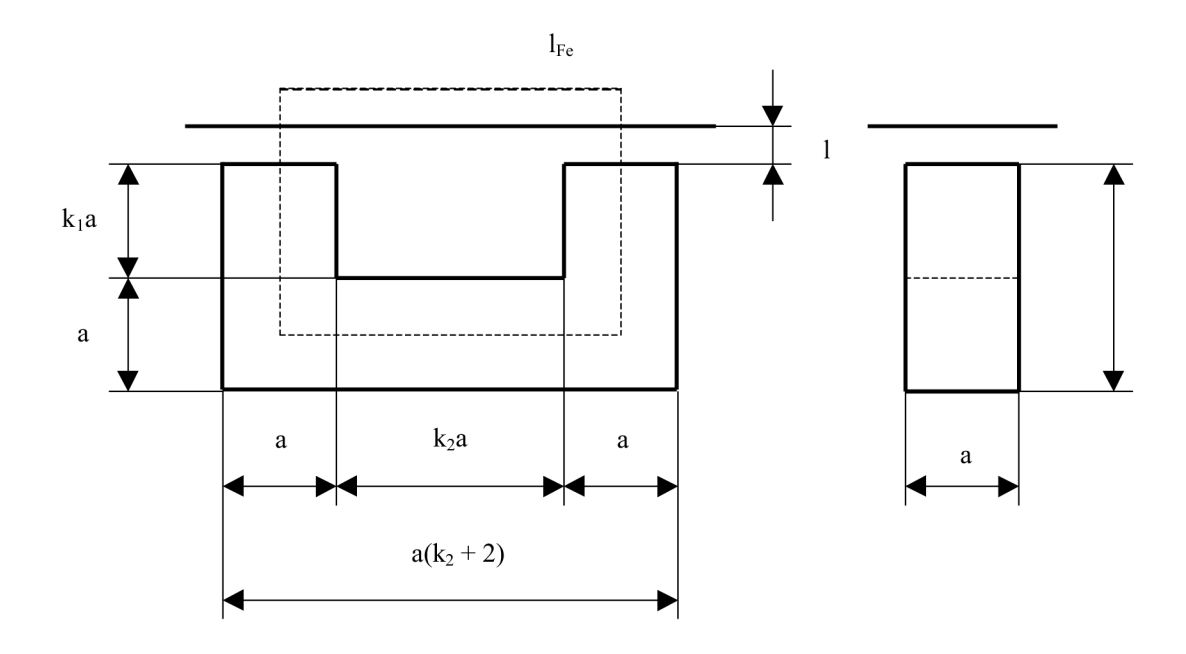

*Obr. č. 1 Rozměrový náčrtek jádra elektromagnetu [3]* 

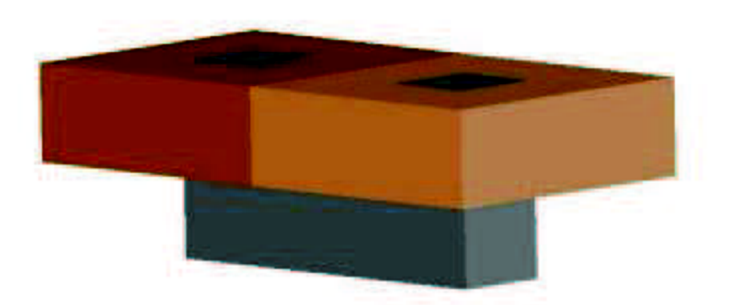

*Obr. č. 2 Navinutí dvou cívek na konce jadrá elektromagnetu.* 

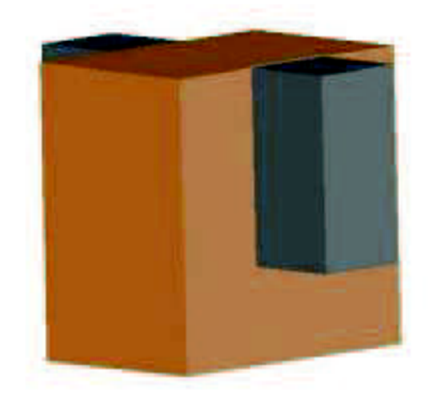

*Obr. č. 3 Navinutí cívek na tělo jádra elektromagnetu* 

# **5.1 Výpočet celkového objemu elektromagnetu**

Pro výpočet minimálního objemu elektromagnetu jsem si zvolil nejprve matematický způsob. A to vyjádření objemu celého elektromagnetu, tedy součtu objemu jádra elektromagnetu a objemu cívek. Po vyjádření celkového objemu derivuji vzniklou funkci podle konstant k l a k2

a tyto funkce položím rovny nule pro zjištění extrému. Za předpokladu že extrém se nachází v minimu získáme tím celkoví minimálni objem.

*16* 

### **5.1.1 Matematické vyjádření objemu pro navinutí na okraje**

Nejprve jsem si vyjádřil funkci objemu pro navinutí dvou cívek na okraj elektromagnetu.

$$
V_{\text{cell}} = V_{\text{iádro}} + 2 \cdot V \text{civky} \tag{6.1}
$$

V c e i Celkový objem elektromagnetu

V<sub>iádro</sub> .................... Objem jádra elektromagnetu

V<sub>cívky</sub> Objem cívky elektromagnetu

Funkci pro celkový objem elektromagnetu můžeme vyjádřit takto:

$$
V_{\text{cell}} = a^3 \cdot (k_2 + 2) + 2\{(k_1a + a)^2 \cdot k_1a\} \tag{6.2}
$$

a..............obecná jednotka délky hrany pro výpočet objemu

 $k1,k2$ ........konstanty potřebné pro určeni objemu

Po úpravě funkce získáme vztah:

$$
V_{\text{cel}} = a^3 \cdot (2 + 2k_1 + k_2 + 4k_2k_1 + 2k_1k_2^2) \tag{6.3}
$$

Nyní provedu derivaci této funkce podle konstant k1 a k2 a posadím tyto vzniklé vztahy rovny nule a tím zjistím extrémy funkce a tedy ideální hodnoty pro minimální objem elektromagnetu.

$$
\frac{\partial V_{cell}}{\partial k_1} = a^3 \cdot (2k_2^2 + 4k_2 + 2)
$$
\n(6.4)\n
$$
\frac{\partial V_{cell}}{\partial k_1} = a^3 \cdot (1 + 4k_1k_2 + 4k_1)
$$
\n(6.5)

Nyní si první funkci položím rovnu nule a tím si vyjádřím konstantu k2. Vzhledem k tomu, že funkce je kvadratická budu muset použít vzorec pro výpočet kvadratické funkce.

*17* 

$$
2k_2^2 + 4k_2 + 2 = 0 \tag{6.6}
$$

$$
k_2 = \frac{-b \pm \sqrt{b^2 - 4ac}}{2a} \tag{6.7}
$$

$$
k_2 = \frac{-4 \pm \sqrt{4^2 - 4 \cdot 2 \cdot 2}}{2 \times 2} \tag{6.8}
$$

$$
k_2 = -1 \tag{6.9}
$$

Po dopočítání nám konstanta k2 nabývá záporné hodnoty. Tato situace je síce matematicky možná, ale pro nás nevyhovující. Pokusím se tedy stejným způsobem vyjádřit konstanty pro navinutí cívky na tělo jádra elektromagnetu.

#### **5.1.2 Matematické vyjádření objemu pro navinutí na na tělo jádra**

V předchozí části jsem zjistil, že pomocí matematického vyjádření nejsem schopen určit reálné konstanty k1 a k2 pro minimální objem elektromagnetu, ale pokusíme se o to nyní stejným způsobem výpočtu ,ale jiným stylem namotání cívky.V tomto případě si cívku ideálním způsobem namotáme na tělo jádra elektromagnetu.

Vyjdeme ze opět ze vztahu :

$$
V_{\text{cel}} = V_{j\acute{a}dro} + V\text{civky} \tag{6.10}
$$

Vcel. Celkový objem elektromagnetu

Objem jádra elektromagnetu

Objem cívky elektromagnetu

Funkci pro celkový objem elektromagnetu můžeme tedy vyjádřit takto:

$$
V_{cell} = a^3 \cdot (k_2 + 4k_1 + 4k_1^2) + 2a^3 \cdot (k_1 + 1) \tag{6.11}
$$

*18* 

a.............. obecná jednotka délky hrany pro výpočet objemu

 $k1,k2$ ....... konstanty potřebné pro určení objemu

Po úpravě funkce získáme vztah:

$$
V_{cell} = a^3 \cdot (2 + 2k_1 + k_2 + 4k_2k_1 + 2k_1^2k_2)
$$
 (6.12)

Nyní provedu derivaci této funkce podle konstant k1 a k2 a posadím tyto vzniklé vztahy rovny nule a tím zjistím extrémy funkce a tedy ideální hodnoty pro minimální objem elektromagnetu.

$$
\frac{\partial V_{csl}}{\partial k_2} = a^3 \cdot (2k_1^2 + 4k1 + 2)
$$
\n(6.13)\n
$$
\frac{\partial V_{csl}}{\partial k_1} = a^3 \cdot (1 + 4k2k1 + 4k2)
$$
\n(6.14)

Z první derivace podle k2 je patrné, že vzniklá funkce je totožná s první derivaci podle k1, kterou jsem prováděli při prvním pokusu výpočtu při navinutí dvou cívek na okraje jádra elektromagnetu. Je tedy zbytečné pokračovat ve výpočtu. I v tomto případě nám konstanta vyjde záporná a pro naši potřebu nereálná. Pokusím se tedy určit minimální objem elektromagnetu jiným způsobem.

### **5.2 Grafické vyjádřeni objemu elektromagnetu**

Vzhledem k tomu, že matematickým postupem při vypočtu konstant pro vyjádření minimálního objemu jsem nedocílil úspěšného konce pokusím se tento problém vyřešit graficky za pomoci matlabu. V matlabu použiji tytéž funkce pro výpočet objemu a vytvořím si 3D graf závislostí konstant na objemu. Z těchto grafů se posléze pokusím odečíst ideální poměr konstant k1 a k2. Práci v matlabu provádím současně pro obě varianty elektromagnetů. Nejprve si

vytvořím grafy kde budu dosazovat postupně za k1 a k2 hodnoty od -10 po kroku 0.5 až do hodnoty +10 tím získám představu o tvaru funkcí. Z těchto grafů si poté vyberu pouze část a na tu se zaměřím podrobněji.

#### *19*

#### **5.2.1 Práce v matlabu**

Tento zdrojový kód nám vytvoří dva různé grafy závislostí objemu na konstantách k1 a k2.

```
a=1;k 1=-10:0.5:10;k<sup>-2=-0:0.5:10;</sup>
for x=1:1:41for y=1:1:41V_cel(x,y) = ( (a^3) * (k_2(x) +2+(2* (k_1(y) ^2) * ( (k_2(x) ))) + (4* (k_1(yy) *k_2(x) )) + (2*
k_1(y)) ) ) ;
V_{\_}cele(x,y) = ((a^3) * (k_2(x) +2+(2* (k_1(yy)) * ((k_2(x)) ^2)) + (4* (k_1(y) * k_2(x))) + (2
*k 1(y)) ) ) ;
  end 
end 
surf (V cel, 'DisplayName', 'V cel'); figure(gcf)
fiqure;
surf (V cele, 'DisplayName', 'V cel'); figure(gcf)
figure;
```
Z grafu č.l a grafu č.2 je patrné, že funkce je totožná pouze pro každý případ navinutí cívky je jinak orientovaná. Tyto grafy nejsou přímo požadovaným výsledkem, ale jen mezikrokem. Pro úplné zhodnocení závislostí konstant na objemu se musíme zaměřit s konstantami na reálnou ěást hodnot. Pro možné vytvoření elektromagnetu musí konstanty nabývat kladných hodnot. Na to se zaměřím v dalších krocích, kde si vytvořím opět funkci v matlabu.

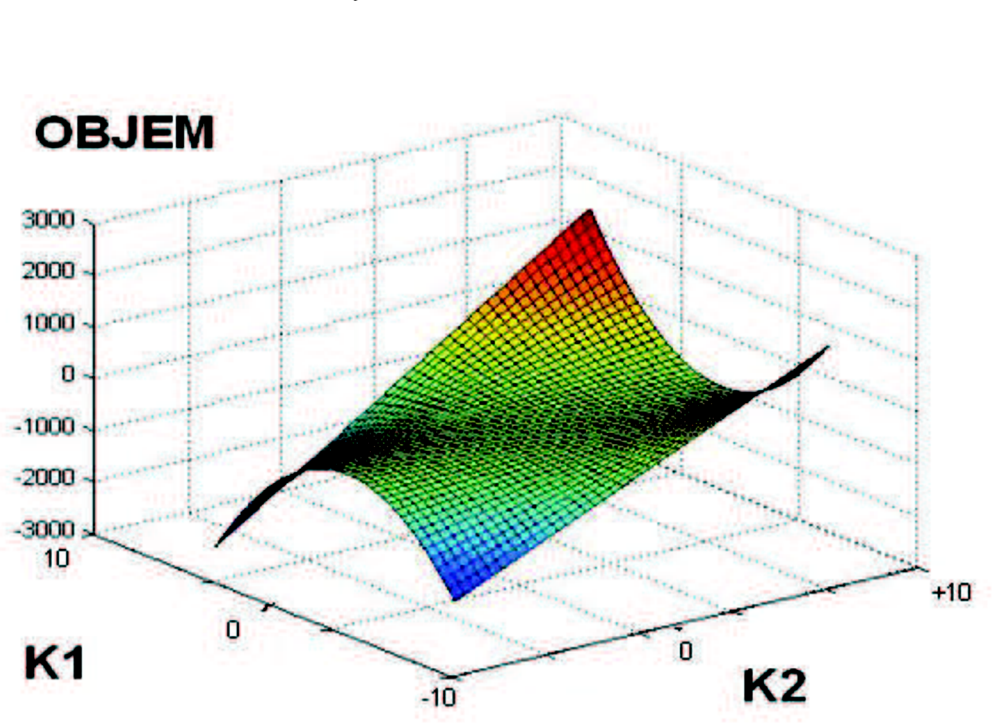

*Graf č.l Závislost objemu na konstantách kl a k2 při navinutí cívek na kraje jádra* 

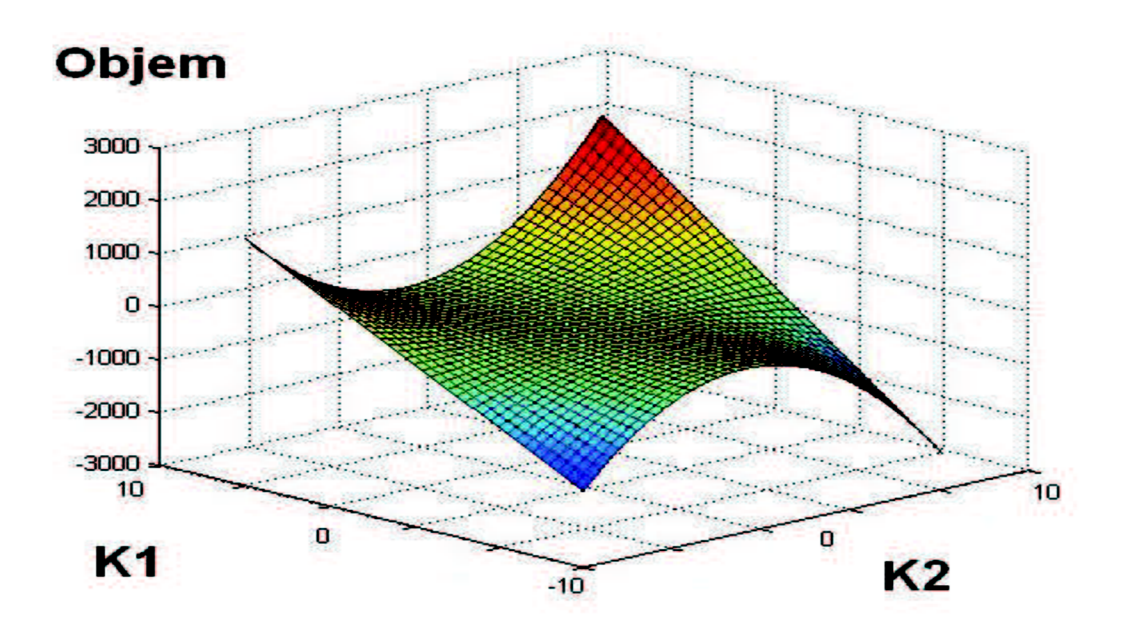

*Graf č.2 Závislost objemu na konstantách kl a k2 při navinutí cívky na tělo jádra* 

#### *21*

# **5.2.2 Reálná část grafického vyjádření**

Použijeme tentýž postup práce v matlabu jen s tou výjimkou že nyní použiji pro nás reálné hodnoty konstant. Za konstanty zde dosadím hodnoty od 0 po krocích 0,2 až do hodnoty 6. A tím nám vznikne jen požadovaná část, ze které již bude možno určit závislost a ideální poměr konstant.

Nový zdrojový kód pro další práci s matlabem

```
aa=1;kk_l=0:0.2:6; 
kk<sup>-</sup>2=0:0.2:6;
for xx=l:l:3 0 
  for yy=l:l:3 0 
V_celee (xx, yy) = ( (aa^3) * (kk_2 (xx) +2+ (2* (kk_1 (yy) ^2) * ( (kk_2 (xx) ) ) ) + (4* (kk_1 (yy) *
kk 2(xx))) + (2*kk 1(yy))) ;
V celeee (xx, yy) = ( (aa^3) * (kk_2 (xx) +2+ (2* (kk_1 (yy) ) * ( (kk_2 (xx) )^2) ) + (4* (kk_1 (yy)
*kk 2(xx))) + (2*kk 1(yy)))) ;
  end 
end 
surf (V celee, 'DisplayName', 'V cel'); figure(gcf)
figure;
surf (V celeee, 'DisplayName', 'V celk'); figure(qcf)
fiqure;
```
Tento zdrojový kód nám vytvoří dva různé grafy závislostí objemu na konstantách k l a k2, nyní již pro reálnou část hodnot.

Graf č. 3 vytváří obraz o závislosti poměru konstant na celkovém objemu elektromagnetu při navinutí cívek na okraj jádra elektromagnetu. V grafu je ideální plochá vyjádřena sytě modrou barvou. V grafu č.4 je vyjádřena totožná závislost pro navinutí cívky na tělo jádra elektromagnetu. Tyto grafy jsou téměř shodné a proto při výrobě elektromagnetu styl navíjeni cívek záleží na jiných požadavcích. Ideální poměry konstant se pro každý případ jen nepatrně liší.

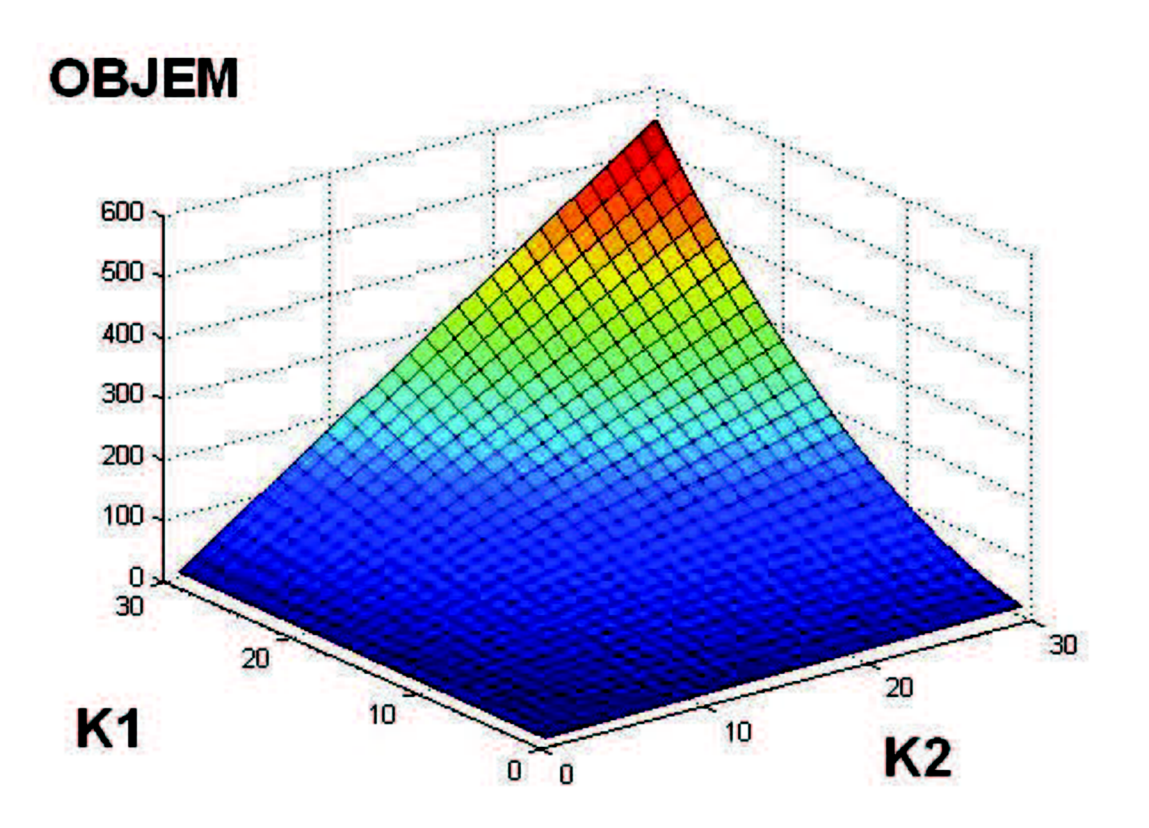

*Graf č.3 Závislost objemu na konstantách kl a k2 při navinutí cívek na kraje jádra* 

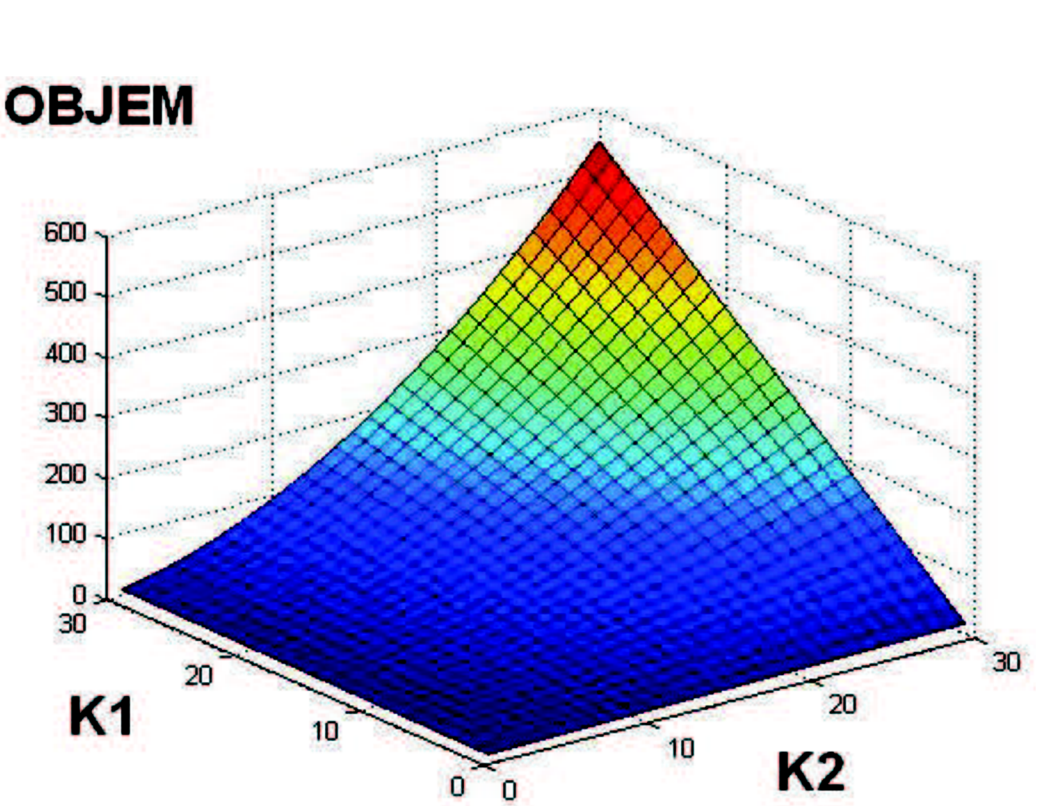

*Vysoké učení technické v Brně* 

*ÚSTAV VÝKONOVÉ ELEKTEROTECHNIKYA ELEKTRONIKY Fakulta elektrotechniky a komunikačních technologií* 

*Graf č.4 Závislost objemu na konstantách kl a k2 při navinutí cívky na tělo jádra* 

# **5.3 Zhodnoceni grafického vyjádření**

Grafickým vyjádřením jsme nezjistily konkrétní hodnotu konstant vhodnou pro minimální objem elektromagnetu, ale přišli jsme k závěru, že zvoleni konstant pro minimální velikost elektromagnetu záleží na výrobci a na jiných faktorech, které ovlivňují velikost. Vytvořené grafy ě.l a ě.2 jsou velmi totožné nezáleží tedy ani na způsobu navíjení cívek na jádro.

*Problematika týkající se návrhu levitačního elektromagnetu byla řešena za pomoci zdrojů:[03][3][5][6]* 

# **6 SIMULACE**

V této kapitole se budeme zabývat matematickým modelem elektromagnetu a jeho řízením. Problematiku budeme řešit pomocí software MATLAB Simulink. Nejprve vytvoříme model samotného elektromagnetu, na který postupně navážeme snímací čidla a zakončíme regulací za pomoci PID regulátorů.

Matematický model elektromagnetu, který si odvodíme níže nám bude sloužit k objasnění principu funkce magnetu a také k následné simulaci řízení. Při vytváření tohoto modelu se zaměříme pouze na určité části a možnosti konstrukce, protože probírání všech možných variant by bylo nad rámec bakalářské práce.

# **6.1 Matematický model**

Vytvoření matematického modelu je nedílnou součásti zkoumání možných jevů a průběhů v elektromagnetu. Matematický model je převážně reprezentován soustavou algebraických a diferenciálních rovnic. Vytváření modelu je založeno na matematicko-fyzikálních jevech probíhajících v systému. I přes snahu dosáhnou co nejvyšší podobnosti modelu k reálné podobě předlohy, musíme uvažovat částečnou redukci. Neuvažujeme některé vlastnosti pro jejich nedůležitost, a nebo je sloučíme použitím statických charakteristik.

Při vytváření modelu elektromagnetu se zaměříme v následujících kapitolách na model uvažující nelineární charakteristiku. Toto zaměření jsem si zvolili z důvodu dostupnosti funkčního magnetu na naší škole.

#### **6.1.1 Model uvažující lineární železo**

Aplikujeme-li Ampérův zákon na střední siločáru procházející jádrem elektromagnetu a kolejí, získáme rovnici (7.1), kde *N* je počet závitů, *i* proud elektromagnetem,  $H_{Fe}$  a  $H_V$  intenzita mag. pole v železe a ve vzduchu a *ly* délka vzduchové mezery. Využijeme znalosti nelineární magnetizační charakteristiky jádra *Hf<sup>ě</sup> = f(B)* a z rovnice si vyjádříme proud. [5]

$$
N \cdot i = H_{Fe} \cdot l_{Fe} + H_V \cdot 2 \cdot l_V \tag{7.1}
$$

Z této rovnice lze vyjádřit proud

$$
i = \frac{l_{Fe}}{N} \cdot H_{Fe} + \frac{1}{\mu_0 \cdot N} \cdot B \cdot l_{V}
$$
 (7.2)

Další vztah plyne z 2. Kirchhoffova zákona náhradního elektrického obvodu elektromagnetu a popisuje závislosti elektrických veličin elektromagnetu, přičemž napětí elektromagnetu je *u,* proud elektromagnetem je *i* a *u<sup>x</sup>* je indukované napětí, definované jako časová derivace spřaženého magnetického toku  $\psi$  podle času a  $R_{Cu}$  je odpor mědi cívek.[5]

$$
u = R_{Cu} \cdot i + u_i = R_{Cu} \cdot i + \frac{d\psi}{dt}
$$
 (7.3)

*25* 

Je-li magnetická indukce v jádře homogenní a nedochází k rozptylu (všechny indukční čáry procházejí všemi závity cívky), můžeme pro spřažený magnetický tok zjednodušeně psát.

$$
\psi = N \cdot \Phi = N \cdot B \cdot S_{Fe} \tag{7.4}
$$

$$
\frac{d\psi}{dt} = N \cdot S_{Fe} \cdot \frac{dB}{dt}
$$
 (7.5)

Rovnici (7.5) dosadíme do napěťové rovnice (7.3),a osamostatníme derivaci magnetické indukce, dosazením za proud dostáváme první diferenciální rovnici modelu, derivaci magnetické indukce podle času: [5]

$$
u = R_{Cu} \cdot i + \frac{d\psi}{dt} = R_{Cu} \cdot i + N \cdot S_{Fe} \cdot \frac{dB}{dt}
$$
 (7.6)

$$
\frac{dB}{dt} = \frac{1}{N \cdot S_{Fe}} \ u - R_{Cu} \cdot i = \frac{1}{N \cdot S_{Fe}} \left[ u - R_{Cu} \cdot \left( \frac{l_{Fe}}{N} \cdot H_{Fe} + \frac{1}{\mu_{0} \cdot N} \cdot B \cdot l_{V} \right) \right]
$$
(7.7)

Další rovnice z níž vyjdeme je druhý Newtonův pohybový zákon, který říká, že výslednice sil  $F_{\rm V}$  je rovna vektorovému součtu všech sil na těleso působících. Jak již bylo dříve řečeno, pro jednoduchost předpokládáme, že na těleso působí pouze síla gravitační  $F_{\rm g}$ , síla rušivá  $F_{\rm R}$  a síla magnetická *FM,* přičemž u všech sil předpokládáme, že působí v těžišti elektromagnetu. Tíhová síla elektromagnetu je úměrná hmotnosti elektromagnetu *m* a směruje do zemského jádra. Magnetická síla působící na elektromagnet se jej snaží přitáhnout co nejblíže koleji, tedy směřuje přímo ke koleji. Protože  $F_{\rm g}$ ,  $F_{\rm M}$  i  $F_{\rm R}$  působí ve stejné ose, směr působení výsledné síly  $F_{\rm V}$  je znám a můžeme namísto vektorů uvažovat pouze jejich velikosti. [5]

$$
\vec{F}_V = \sum_{i=1}^n F_i = \vec{F}_g - \vec{F}_M + \vec{F}_R
$$
\n(7.8)

Výslednice sil Fy je úměrná součinu hmotnosti elektromagnetu *m* a zrychlení *a.*  Osamostatněme zrychlení a dosaďme za přitažlivou a tíhovou sílu:

$$
a = \frac{1}{m} F_g - F_M + F_R = \frac{1}{m} \left( m \cdot g - \frac{S_{Fe} \cdot B^2}{\mu_0} + F_R \right) \tag{7.9}
$$

Zrychlení *a* je definováno jako derivace rychlosti v podle času a rychlost je derivace dráhy /v podle času. Odtud plynou zbývající dvě diferenciální rovnice. Matematický model elektromagnetu s uvažováním nelineárního železa je tedy definován následujícími třemi diferenciálními rovnicemi prvního řádu, přičemž vstupem je pouze napětí cívky *u.* Stavové proměnné jsou vzduchová mezera /y, rychlost v a magnetická indukce v mezeře *B.* Zbývající prvky jsou již dříve definované konstanty systému. [5]

$$
\frac{dl_V}{dt} = v \tag{7.10}
$$

*26* 

$$
\frac{dv}{dt} = \frac{1}{m} \cdot \left( -\frac{S_{Fe}}{\mu_0} \cdot B^2 + g \cdot m + F_R \right) \tag{7.11}
$$

$$
\frac{dB}{dt} = \frac{1}{N \cdot S_{Fe}} \cdot \left[ u - R_{Cu} \cdot \left( \frac{l_{Fe}}{N} \cdot H_{Fe} + \frac{1}{\mu_0 \cdot N} \cdot B \cdot l_{V} \right) \right]
$$
(7.12)

Pomocí těchto rovnic můžeme sestavit grafickou reprezentaci modelu v programu MATLAB Simulink.

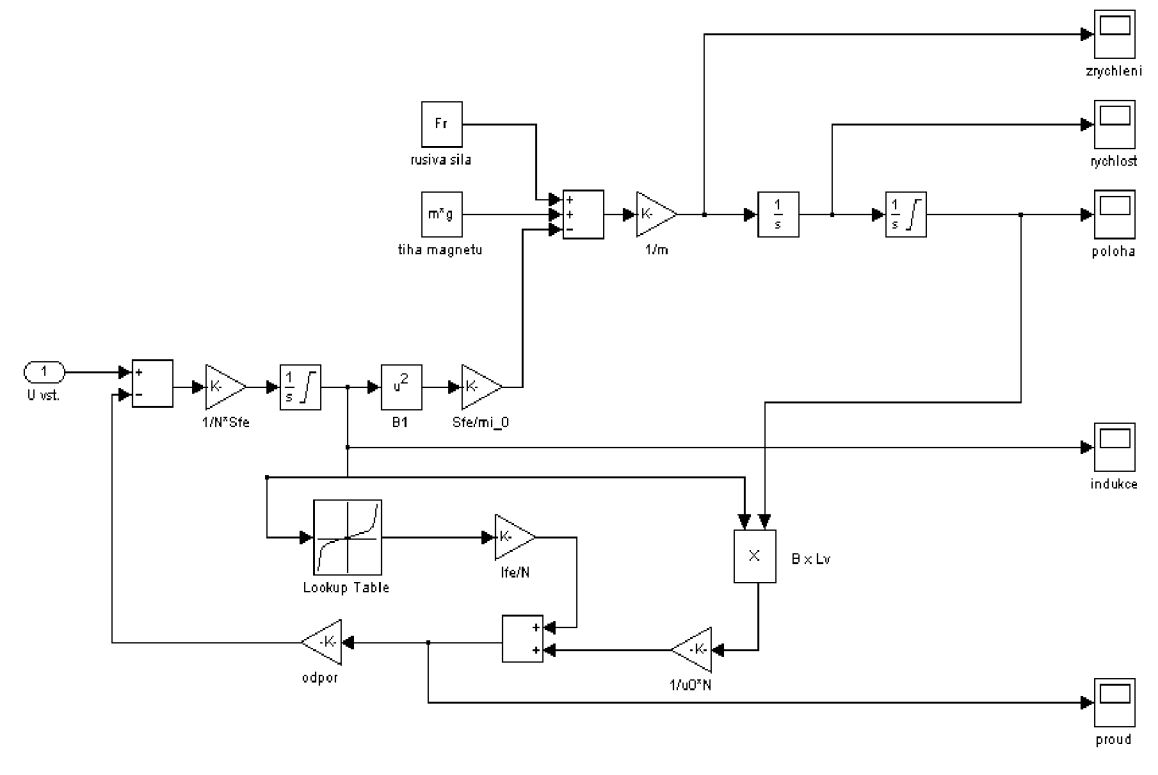

*Obr. č. 4 Matematický model elektromagnetu* 

*Matematický model elektromagnetu byl vytvořen z poznatku získaných z těchto zdrojů:[03][1][5]* 

#### **6.1.2 Regulace**

Pojmem regulace se v tomto případě myslí regulace na požadovanou polohu. Regulace je provedena použitím snímacích čidel a zpětnovazebních smyček s PID regulátory. Regulátory typu PID jsme zvolili obecně a teprve až při následném sestavení regulačních smyček určíme přesný typ regulátoru.

Pro návrh regulace zvolíme klasickou kaskádní regulační strukturu se zpětnými vazbami od všech regulovaných veličin.

#### **6.1.3 Kaskádní struktura**

Naše regulovaná soustava je systémem třetího řádu, použitá kaskádní struktura je složena ze tří regulátoru, dvou čidel proudu, a jednoho modelu elektromagnetu. Tato struktura je zobrazena na obrázku č.5.

Nejpodřízenější regulační smyčkou je smyčka proudová, jejímž vstupem je rozdíl požadované hodnoty proudu a skutečné hodnoty proudu. Výstupní signál je přiveden na komparátor, z kterého nám vystupuje požadovaná hodnota napětí do modelu magnetu. Nadřazenou smyčkou je smyčka rychlostní, jejímž vstupem je rozdíl hodnot požadované rychlosti a skutečné rychlosti. Výstupem této smyčky je požadovaná hodnota hodnota proudu. Poslední nejnadřazenější smyčkou je regulační smyčka polohová, jejímž vstupem je rozdíl požadované polohy a skutečné polohy elektromagnetu. Výstupem této regulační smyčky je požadovaná hodnota proudu.

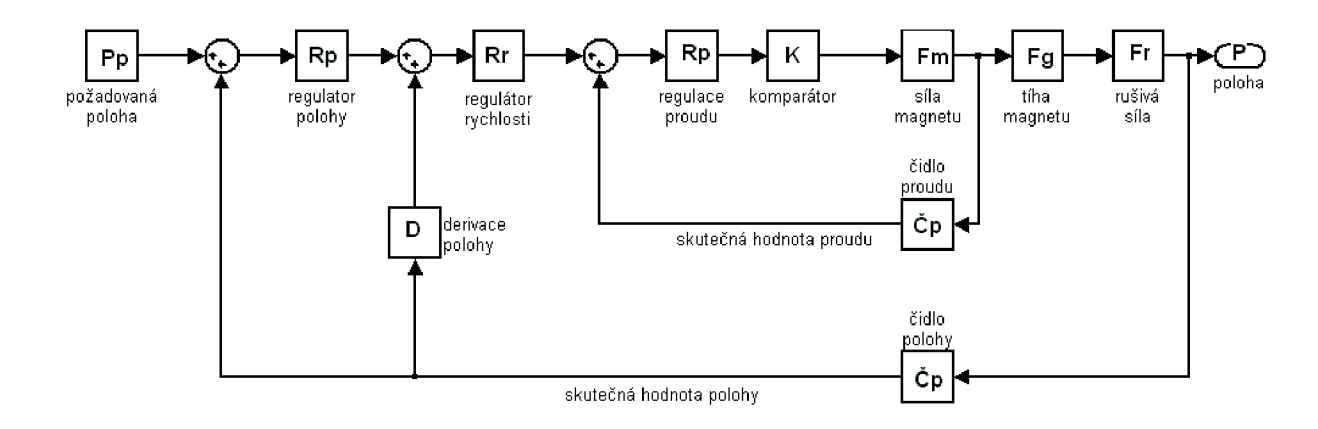

#### *Obr.č.5 kaskádní struktura regulace elektromagnetu*

Při nastavování jednotlivých částí kaskádní struktury, jsme nejdříve provedli nastavení čidla proudu a čidla polohy. Toto nastavení bylo orientační podle výpočtu č. (7.13). Vzhledem k tomu, že nastavení čidel má stejný postup provedeme si zde pro orientaci nastavení snímače proudu a u snímače polohy si uvedeme pouze výsledek.

Nastavení snímače proudu:

Nastaveni bylo provedeno pomocí RC členu, který nám převádí hodnotu proudu na námi potřebnou hodnotu napětí se kterou pracují PID regulátory.

$$
F\breve{c} = \frac{\frac{1}{pC}}{\frac{1}{pC} + R} = \frac{K}{1 + p\tau}
$$
(7.13)

Kde:

K..... statické zesílení (7,5A na 1000V)

T..... časová konstanta určená z frekvence (100kHz) pomocí vzorce č. (7.14)

$$
T = \frac{1}{2\pi f} \tag{7.14}
$$

Po dosazeni získáme nastavení čidla proudu:

$$
F\check{c} = \frac{0.075}{1 + 1.59s - 6} \tag{7.15}
$$

Obdobným způsobem bylo provedeno nastavení snímače polohy na hodnotu:

$$
F\check{c} = \frac{1000}{1 + 3.18s - 4} \tag{7.16}
$$

Nastavení regulátoru PID bylo provedeno orientačně pomocí symetrického optima. A to tím způsobem, že potřebné hodnoty byli odečítána z průběhu hodnot na osciloskopu v modelu magnetu. Po zběžném navržení byl model postupně od nejpodřazenější smyčky doladěn na stávající funkční hodnoty. Při navrhování byla z původně zamýšlených regulátorů PID odstraněna D složka a celá regulace byla provedena třemi PI regulátory. Zapojení regulačních smyček je znázorněno na obrázku č.6.

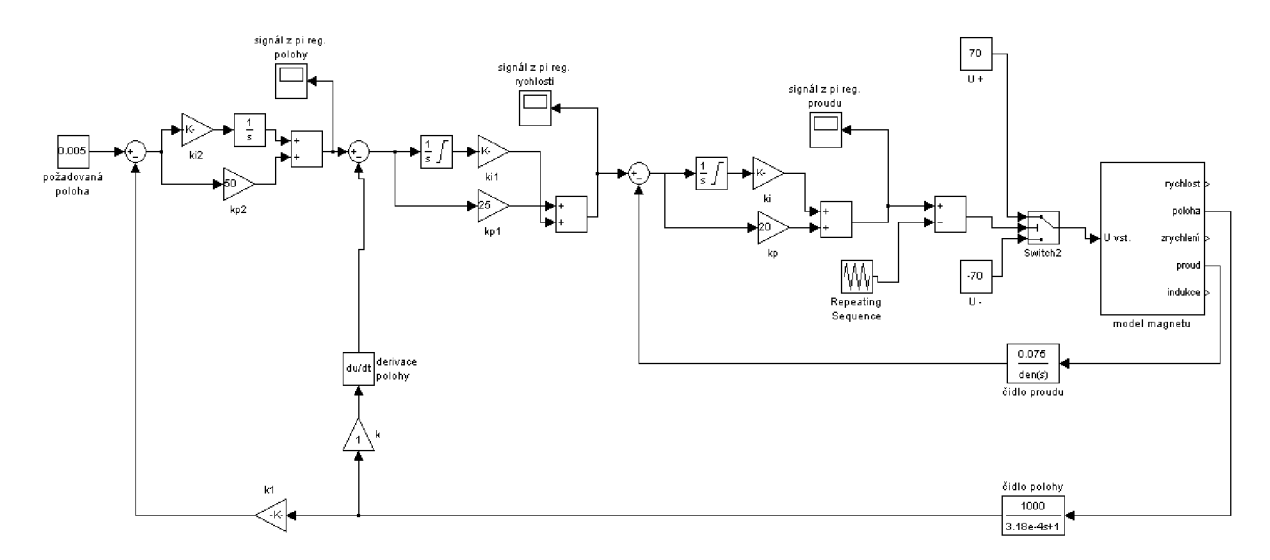

*Obr č. 6 Zapojení regulačních smyček* 

## **6.2 Zhodnocení simulace**

Základním požadavkem regulace je dosažení stability systému. Počáteční stav simulace se v našem případě nachází v sepnutém a nerovnovážném stavu. Cílem simulace je, aby byli regulační smyčky na tento stav schopné zareagovat a popřípadě by měli být schopné zareagovat i na jinou rušivou sílu. Pro náš případ byla rušivá síla zadána 1000N.

Výsledky (průběhy) simulace jsou zobrazeny na obrázcích níže. Žádaná hodnota vzduchové mezery je 5 mm.

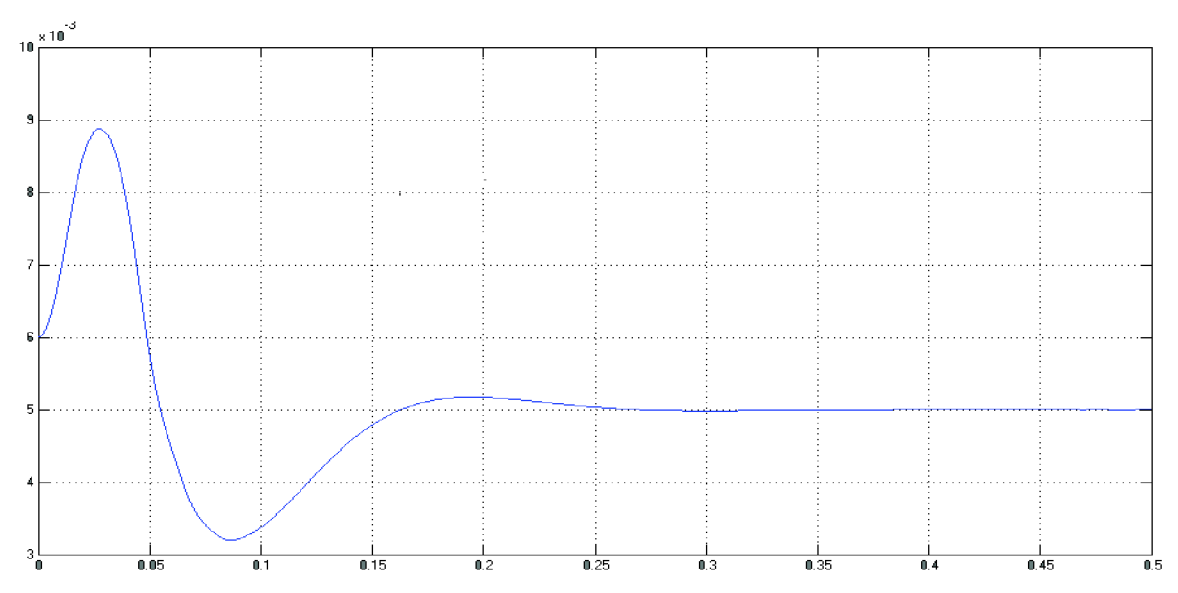

*Obr. č.* 7*závislost polohy[m] na časeft]* 

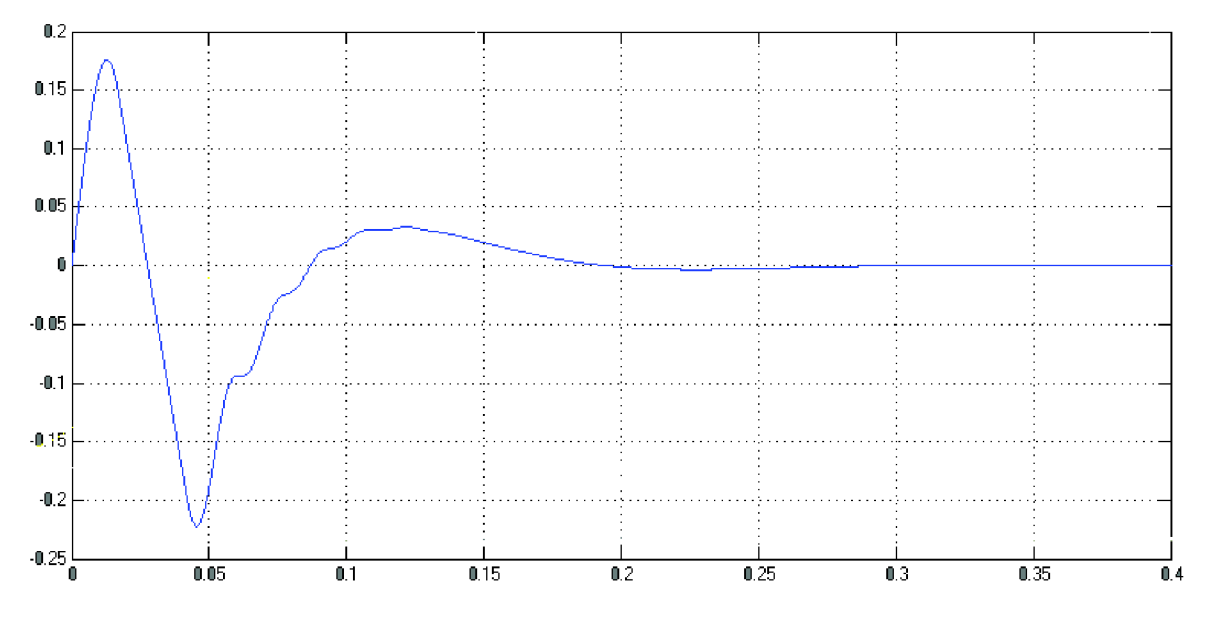

*Obr. č. 8 závislost rychlosti [m/s] na časeft]* 

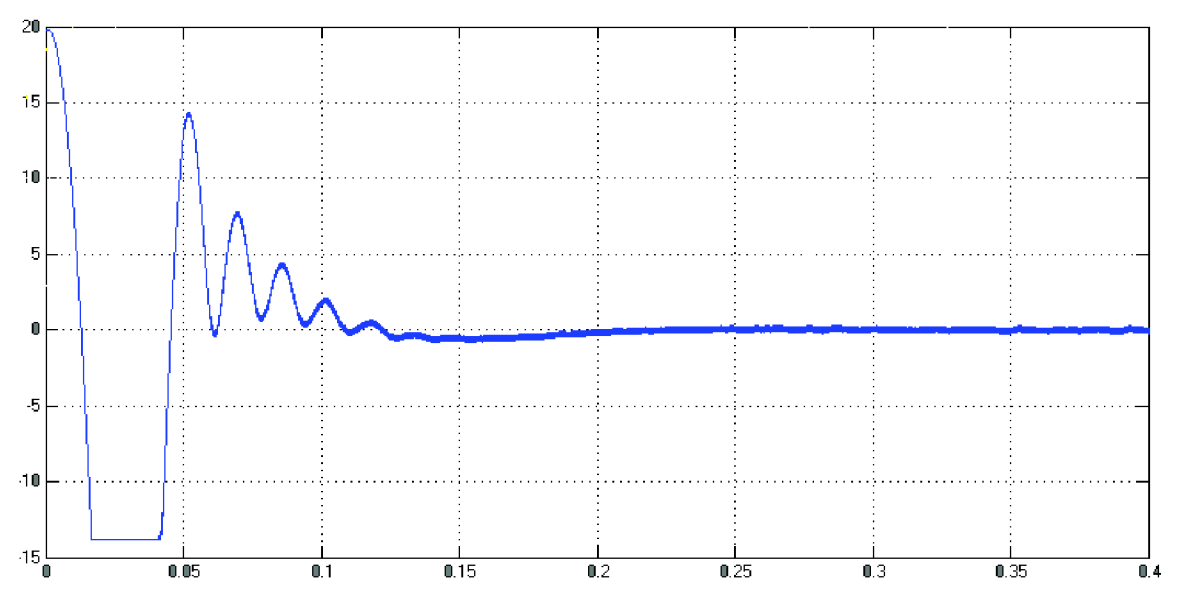

*Obr. č. 9 závislost zrychlení[m/s-2] na čase [t]* 

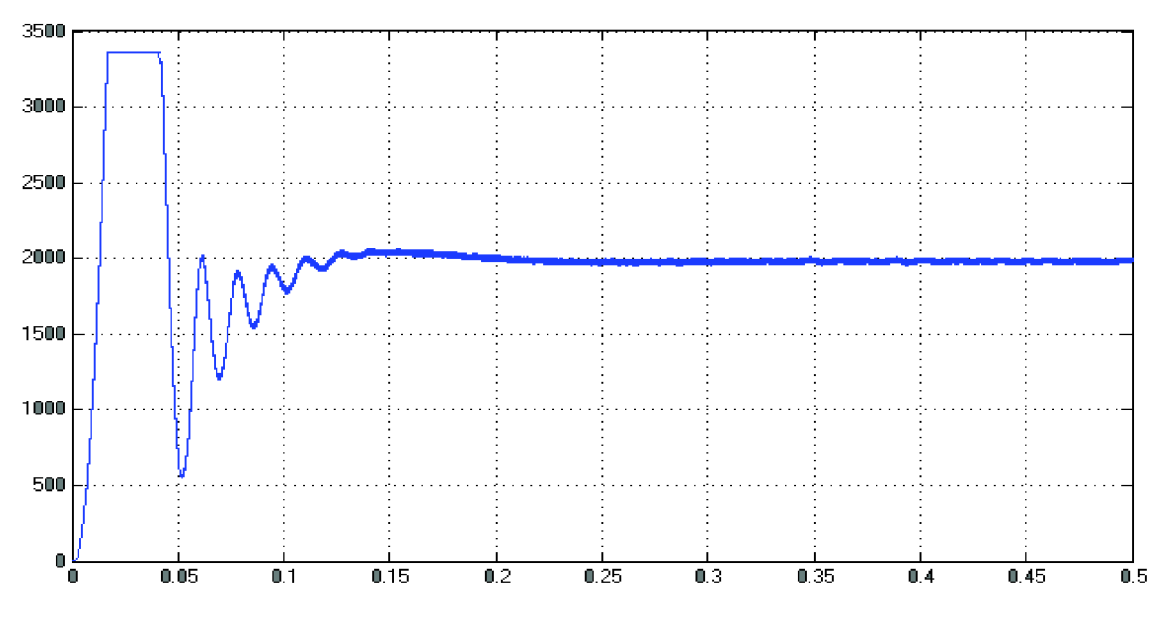

*Obr. č. 10 závislost síly [N] na čase[t]* 

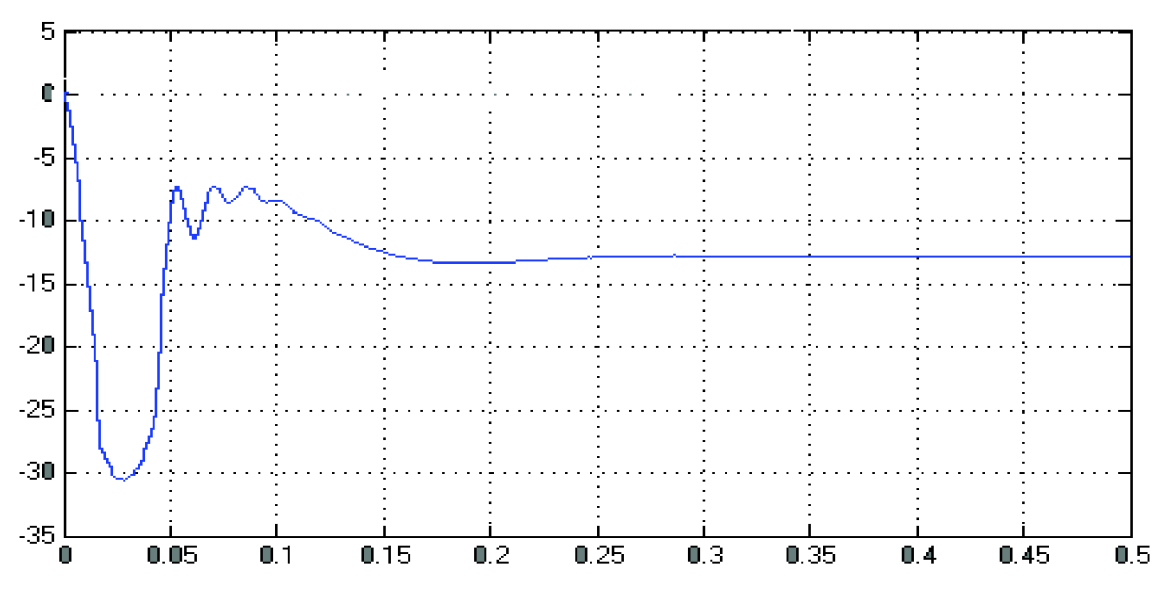

Obr. č.11 závislost proudu [A] na čase[t]

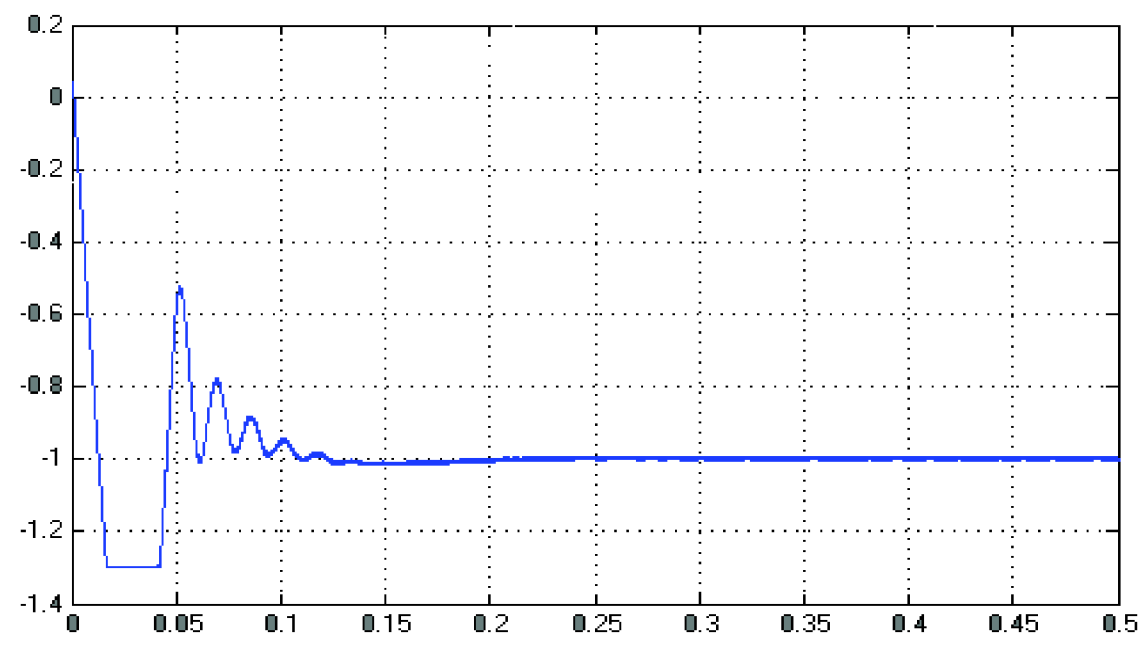

Obr.č. 12 závislost indukce [H] na čase[t]

*Simulace matematického modelu a jeho regulace za pomocí kaskádní struktury byla provedena na základě poznatků získaných ze zdrojů [03][1][2][5]* 

*31* 

# **7 ÚPRAVA ELEKTROMAGNETU**

V rámci bakalářské práce jsem se seznámil s funkčním vzorkem elektromagnetu na naší škole, a provedl na něm malé technické úpravy.

Hlavním cílem úprav bylo odstranění vibrací na jednom z páru magnetu. Ty to vibrace byli způsobeny volným zavěšením zátěže. Tato zátěž byla odstraněna a nahrazena pevnou zátěží. Pokles vibrací byl viditelně zjevný. Odstranění vibrací napomohlo klidnějšímu chodu elektromagnetu. V rámci úprav byla též znovu pře izolována a poskládána kabeláž magnetu.

# 8 **ZÁVĚR**

V rámci této bakalářské práce bylo řešeno několik problematických částí týkajícíhc se magnetické levitace.

V této práci jsme se krátce seznámily s magnetickou levitací a její aplikací v dopravě. A také s principem funkčnosti magnetických ložisek.

Provedli jsme zde teoretický návrh elektromagnetu fungujícím na principu EM S s požadavky kladenými na minimální objem. O výpočet a sestavení magnetu jsme se pokusili dvěma způsoby a to matematickým a grafickým řešením. Matematické řešení se z počátku jevilo jako velmi jednoduché, bohužel neřešitelné. V grafickém řešeni jsme také nedospěli konkrétního závěru, ale vytvořili jsme si zde alespoň představu o velikosti elektromagnetu v závislosti na konstantách určujících poměr velikostí. Z těchto poměrů vyplívá, že není vhodné konstruovat magnet v poměru stran 1:1, aleje spíše vhodnější zvolit větší rozdíl poměru např. 2:1 a více.

Zabývali jsme se také funkčním vzorkem elektromagnetu na naší škole. Provedli jsme zde jisté úpravy napomáhající klidnějšímu chodu elektromagnetu.

V poslední části jsme se věnovali matematickému modelu levitačního elektromagnetu, pomocí kterého byly zkoumány jevy probíhající v elektromagnetu. Model tvoří velmi důležitou část levitační soustavy z hlediska zkoumání. Sestavení bylo provedeno pomocí samotného modelu elektromagnetu a regulační kaskádní soustavy. Regulační soustava je schopna se vyrovnat s některými typy rušivých prvků, avšak není úplně dokonalá. Některé rušivé vlivy není schopna vyregulovat. Dalo by se ale říct že i tímhle způsobem je dokonalá protože ani funkční vzorek není vždy schopen doregulovat silné rušivé vlivy.

Celá sestava elektromagnetu je připojena v elektronické příloze na CD . Jedná se o funkční model sestaven v softwaru MATLAB Simulink. Také je v této příloze připojen návrh optimálního sestrojení elektromagnetu též vytvořen v softwaru MATLAB .

# **9 SEZNAM PRAMENŮ**

[Ol]

*The mobiliti challenge* [online]. Transrapid International.co, cl991. Text v angličtině dostupný z WWW:  $\le$ http://www.transrapid.de/cgi/en/basics.prg?session=4e2d4a094de3c94f 786712&a\_no=2>.

#### [02]

*Shinkanzen Japanese bullet train* [online].[Japan.guide.com,](http://Japan.guide.com) c2008. Text v angličtině dostupný z WWW: < http://www.japan-guide.com/e/e2018.html>.

[03]

*Matematicko-fyzikálníproblematika* [online], [www.wolframalpha.com,](http://www.wolframalpha.com) cl991. Text v angličtině dostupný z WWW: < <http://www.wolframalpha.com/input/?i=inductor>>.

# **10 BIBLIOGRAFIE**

**[i]** 

Patočka, M. , Kreysa, K., & Huták, P. (1999). *Matematický model levitačního elektromagnetu.* Brno.

[2]

Patočka, M., Kreysa, K., & Huták, P. (1999). Polohová regulace levitačního elektromagnetu a magnetických ložisek. Brno.

[3]

Patočka, M. , Kreysa, K., & Huták, P. (1999). *Výpočtoví návrh levitačního elektromagnetu.* Brno.

[4]

prof. Ing. Daniel Mayer, D. (2003). Magnetická levitace a její využití. *Elektro ,* 4-12.

[5]

KERLIN, Tomáš. Magnetická levitace. Brno, 2006. 112 s. Dizertační práce. Vysoké učení technické v Brně. KERLIN, Tomáš . *Magnetická levitace.* Brno, 2006. 112 s. Dizertační práce. Vysoké učení technické v Brně.

.<br>... KADLEC , M . *Levitační elektromagnet.* Brno: Vysoké učení technické v Brně, Fakulta elektrotechniky a komunikačních technologií, 2011. 22 s.

*34*